# ECS 36A, May 31, 2023

#### Announcements

- 1. Homework 4 is out, as is the Gradescope.
- 2. Friday's lecture will be recorded and posted to Canvas
	- It will also be posted to AggieVideo
- 3. I will be out of town on Thursday and Friday, so office hours on Friday are cancelled.
- 4. Would extending the due date for homework 3 be helpful?

# Breaking a Line into Alphanumeric Words

- You can use strtok()
	- You have to *exclude* everything except alphanumerics
	- So the end of token characters has to be *everything* but alphanumerics!
- You can use fscanf() and a pattern
	- If you do this, the pattern should be only alphanumerics
	- You also have to go between alphanumeric patterns as fscanf() will not
- There's a better way!

# Breaking a Line into Alphanumeric Words

- Read one line at a time; for each line . . .
- If the first character is an alphanumeric:
	- 1. Advance until you do not see an alphanumeric, copying each character into an array; add a '\0' after it
	- 2. Insert the word into your list
	- 3. Advance until you see an alphanumeric or '\0'
	- 4. If  $\sqrt{0'}$ , go back up and read the next line
	- 5. If alphanumeric, go to 1
	- 6. If not, you will get to a  $\sqrt{0'}$ ; when you do, read the next line and go to 1

# Rough Outline in Pseudocode

```
while (get there's another line)
    p points to beginning
    while(p does not point to \setminus 0')
         while (p is not an alphanumeric and not 
'\0') skip character, advance p
         if (p points to '(\mathbf{0}')break
         while (p is an alphanumeric)
              copy *p into temp array, advance p
         put '\0' at end of temparray
          insert word in temparray into the list
```
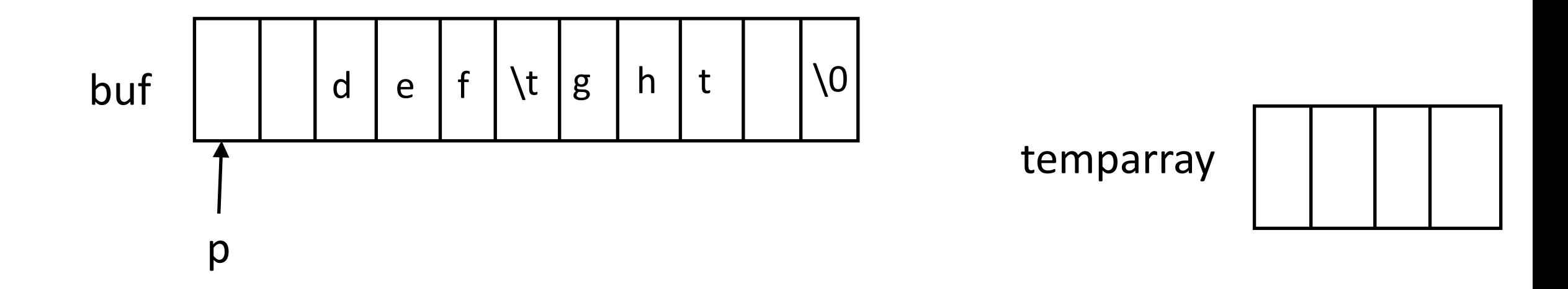

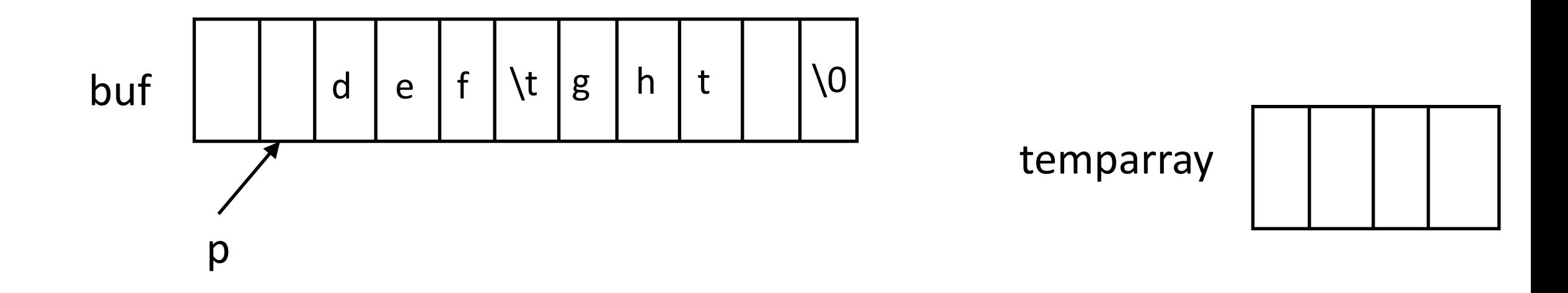

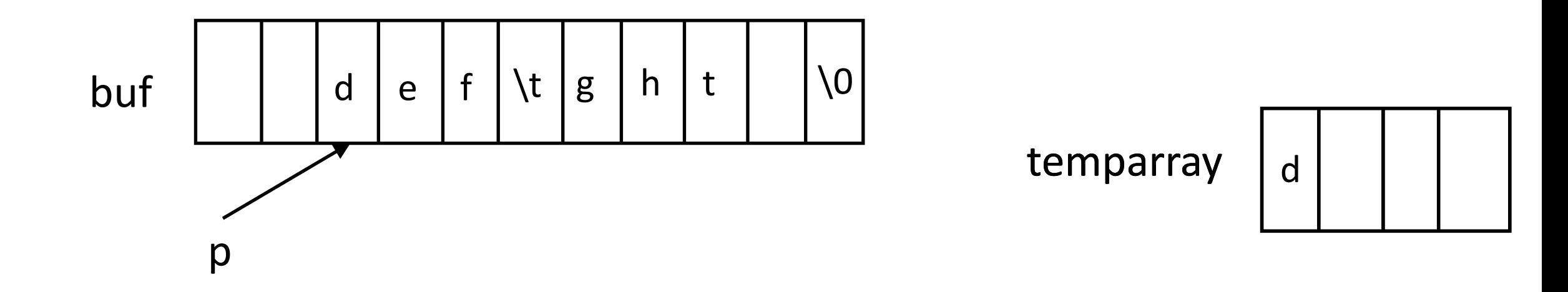

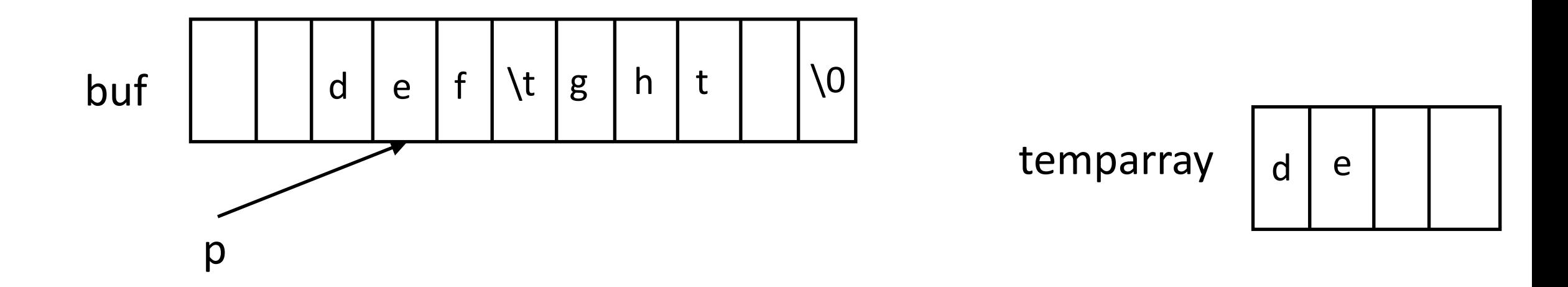

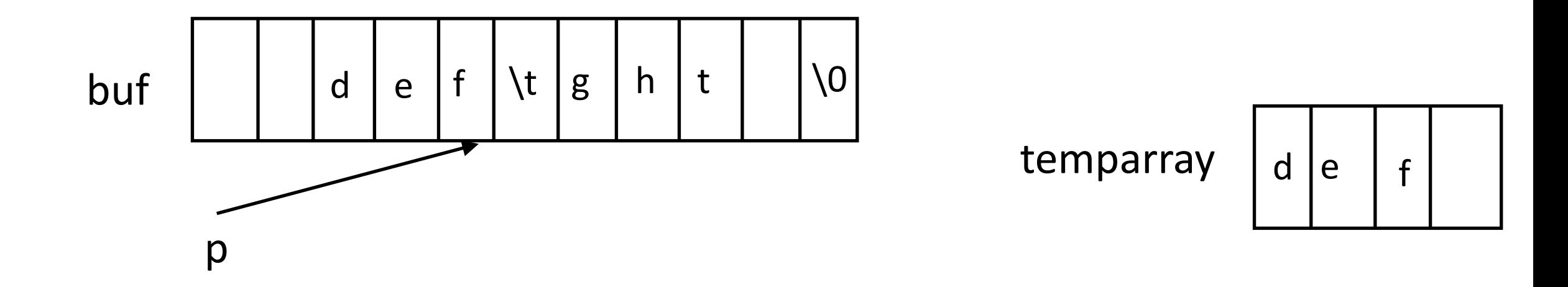

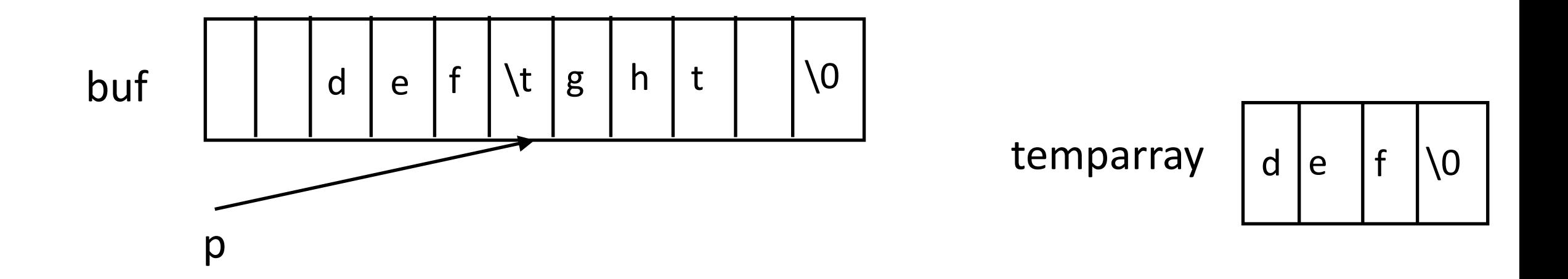

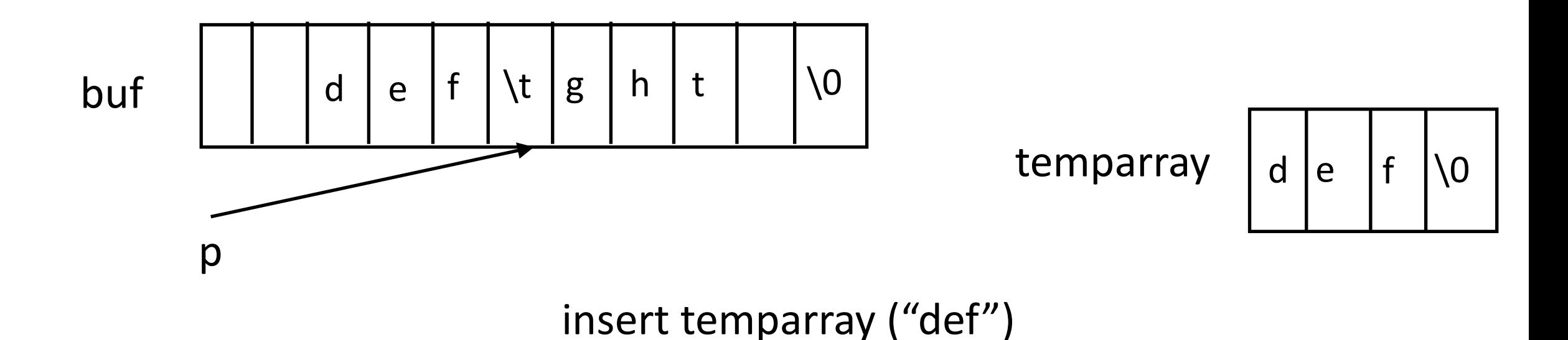

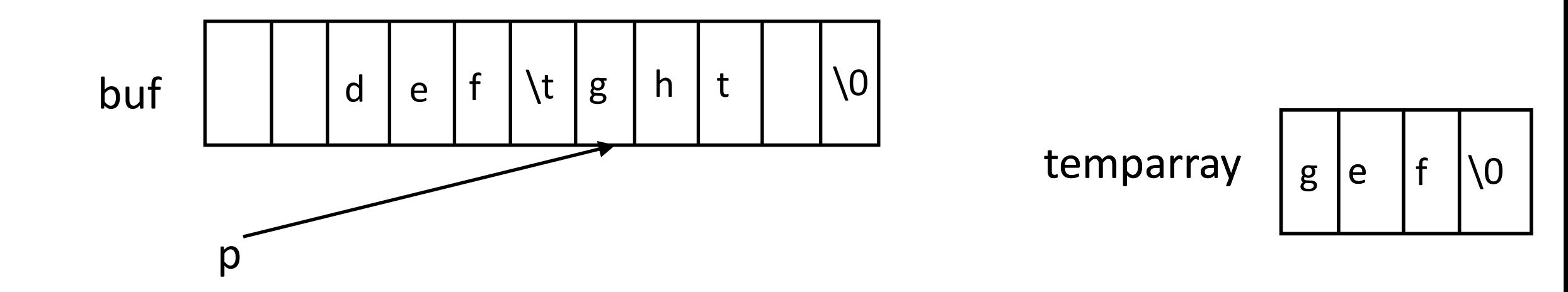

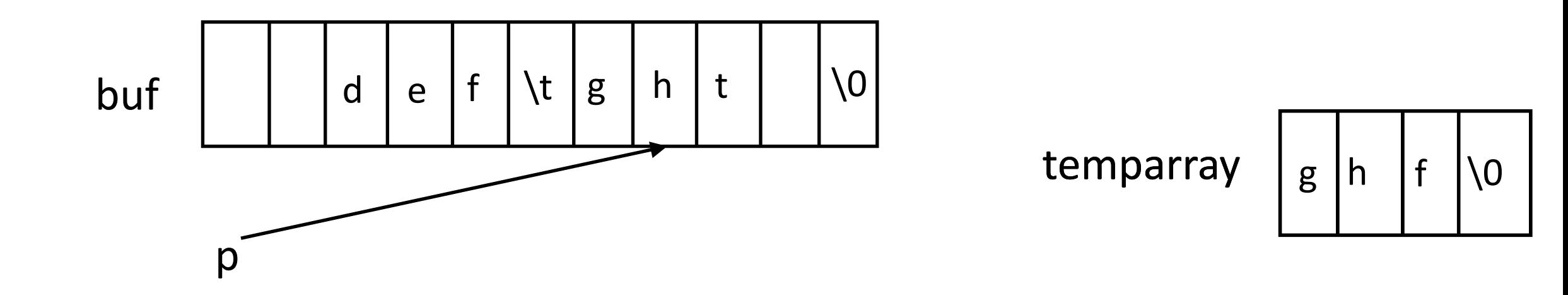

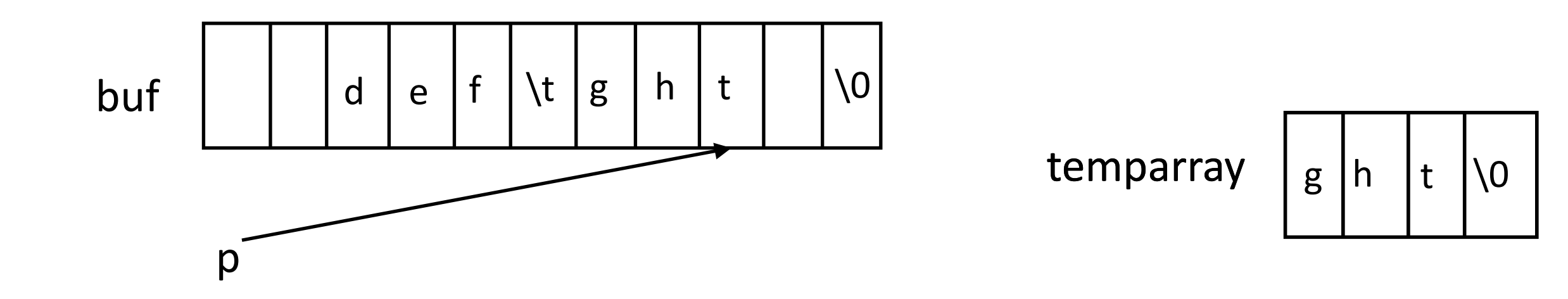

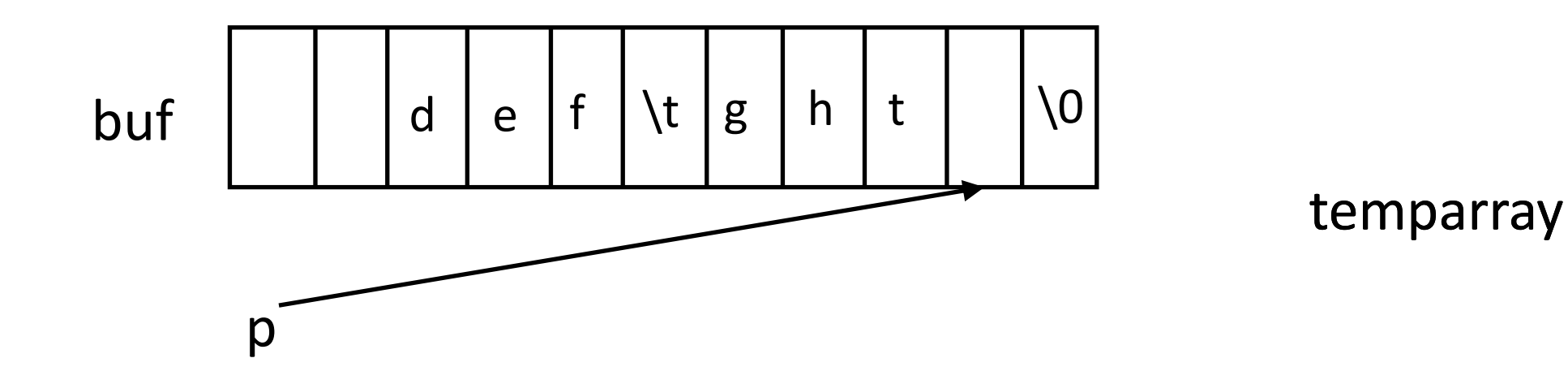

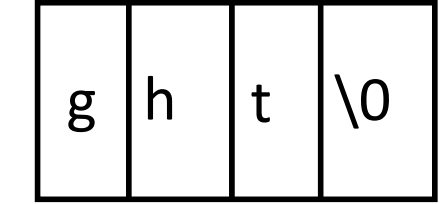

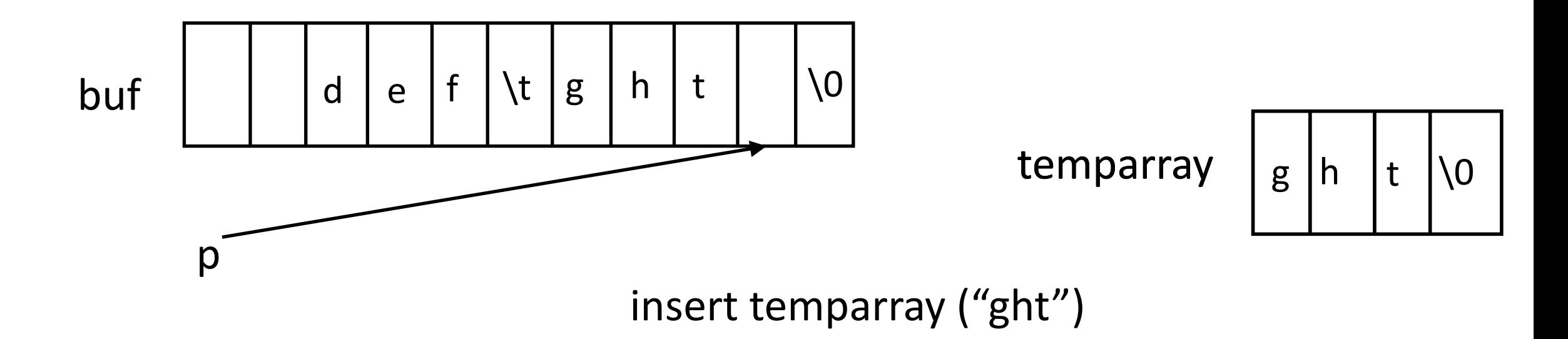

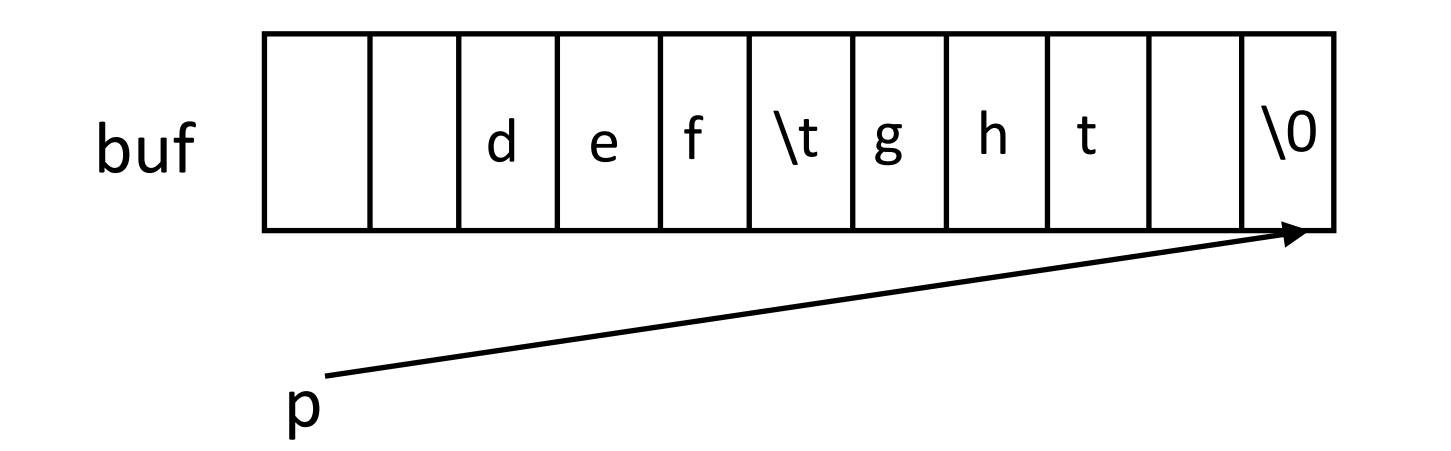

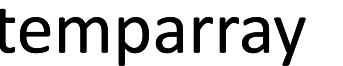

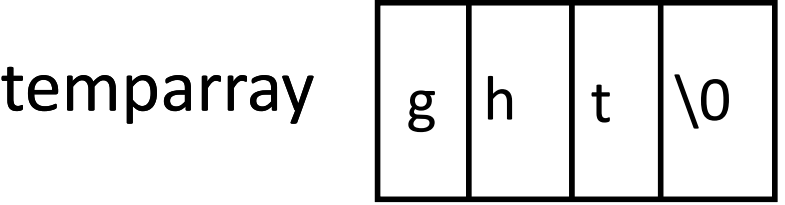

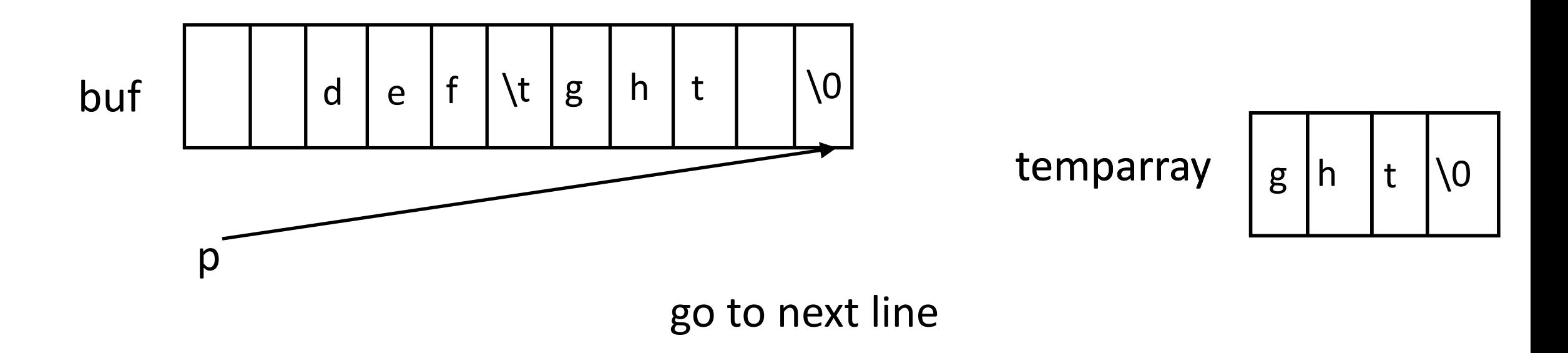

# Linked List

- A list composed of instantiations of structures
	- One element is whatever is to be sorted (int, for us)
	- Another element is a pointer to the next element; NULL if none

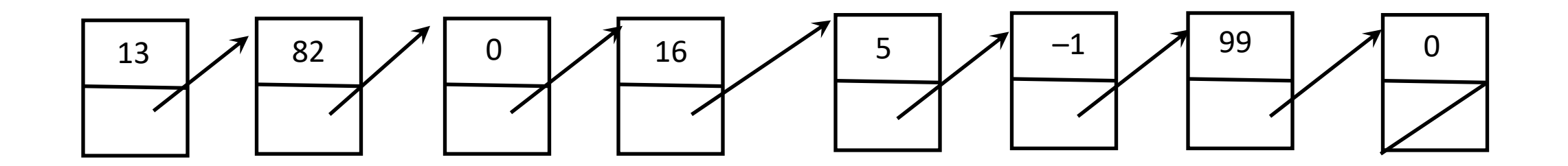

# Structure for This List

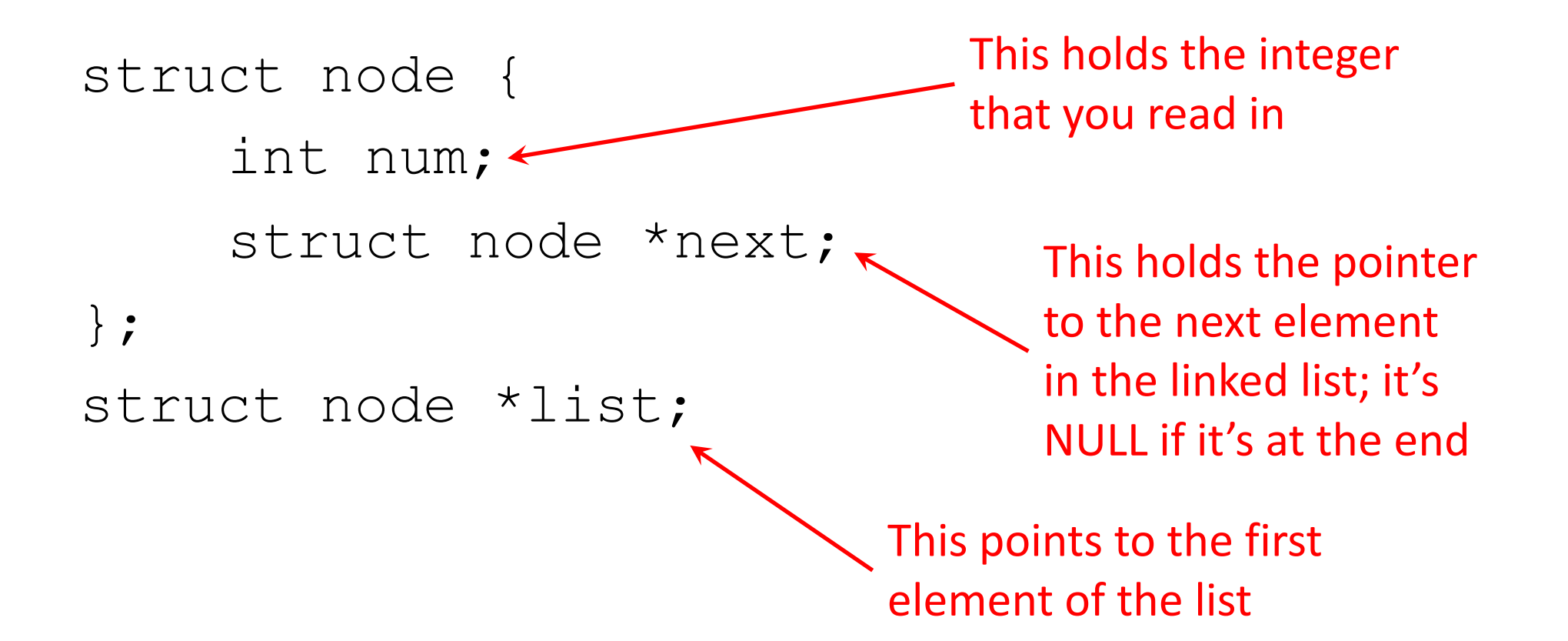

# Changing How Memory Is Allocated

- Now you can allocate memory one element ("node") at a time
- Insertion at beginning is like this (see "linked.c", ll. 72–76):
	- new->next = first;
	- $\bullet$  list = new;
- Insertion in the middle between prev and succ is (see "linked.c", II. 78–97):
	- new->next = succ;
	- prev->next = new;
- Insertion at the end nomore of the list (same as above):
	- nomore->next = new;

#### Insertion

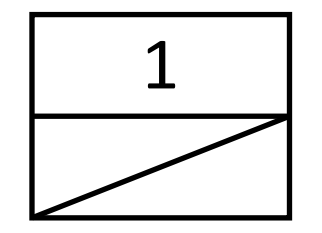

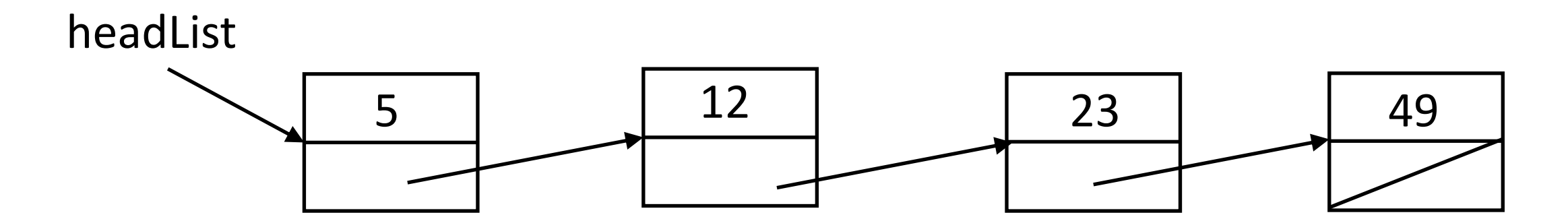

# Insertion: At the Beginning of the List

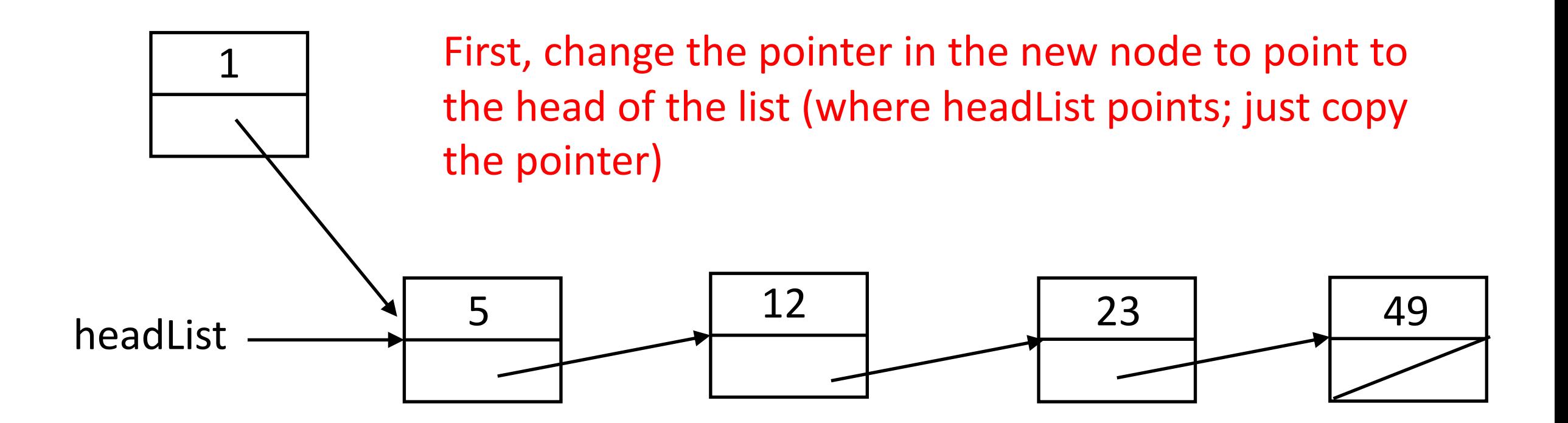

# Insertion: At the Beginning of the List

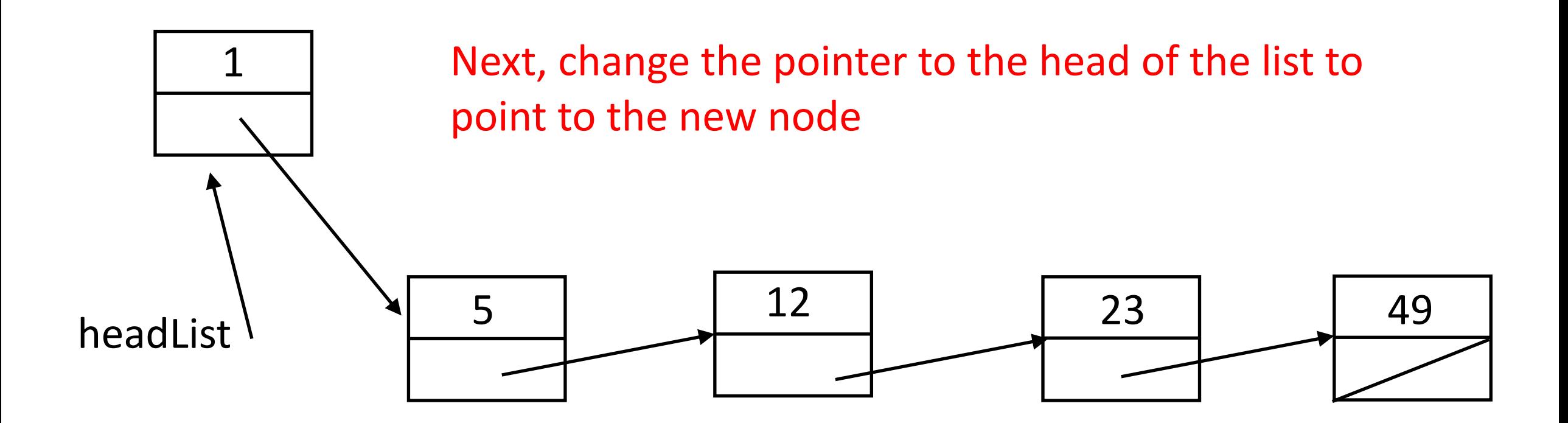

# Code for This

- new is a pointer to the new node, headList points to the head of the list
- First, make new point to the old head. of the list

 $new \rightarrow next = headList;$ 

• Next, make the pointer to the head of the list point to new  $headList = new;$ 

# Insertion: In the Middle of the List

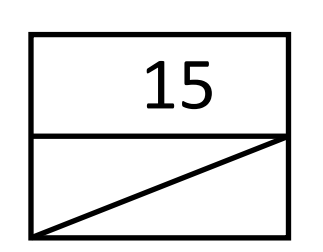

First, scan down the list until you reach the node before which the new node goes.

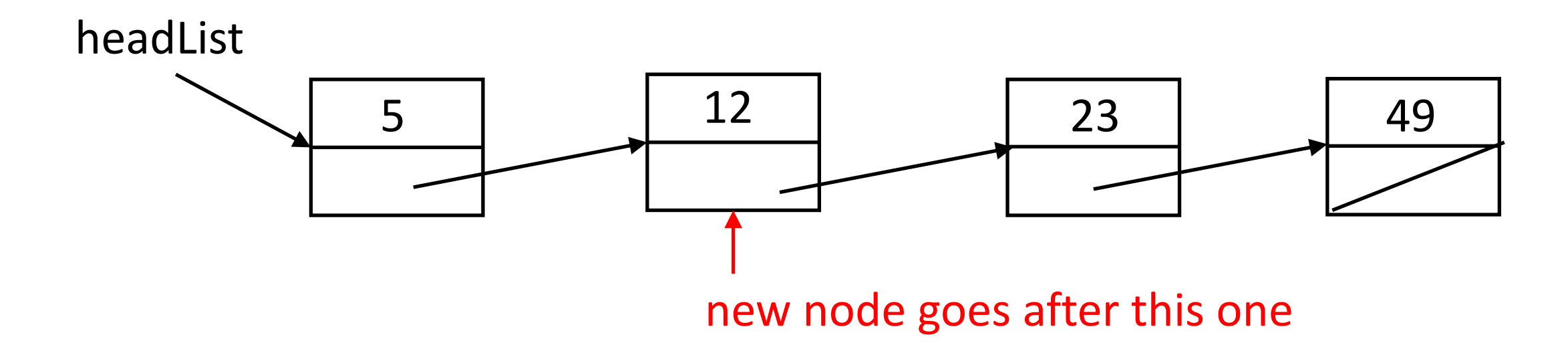

# Insertion: In the Middle of the List

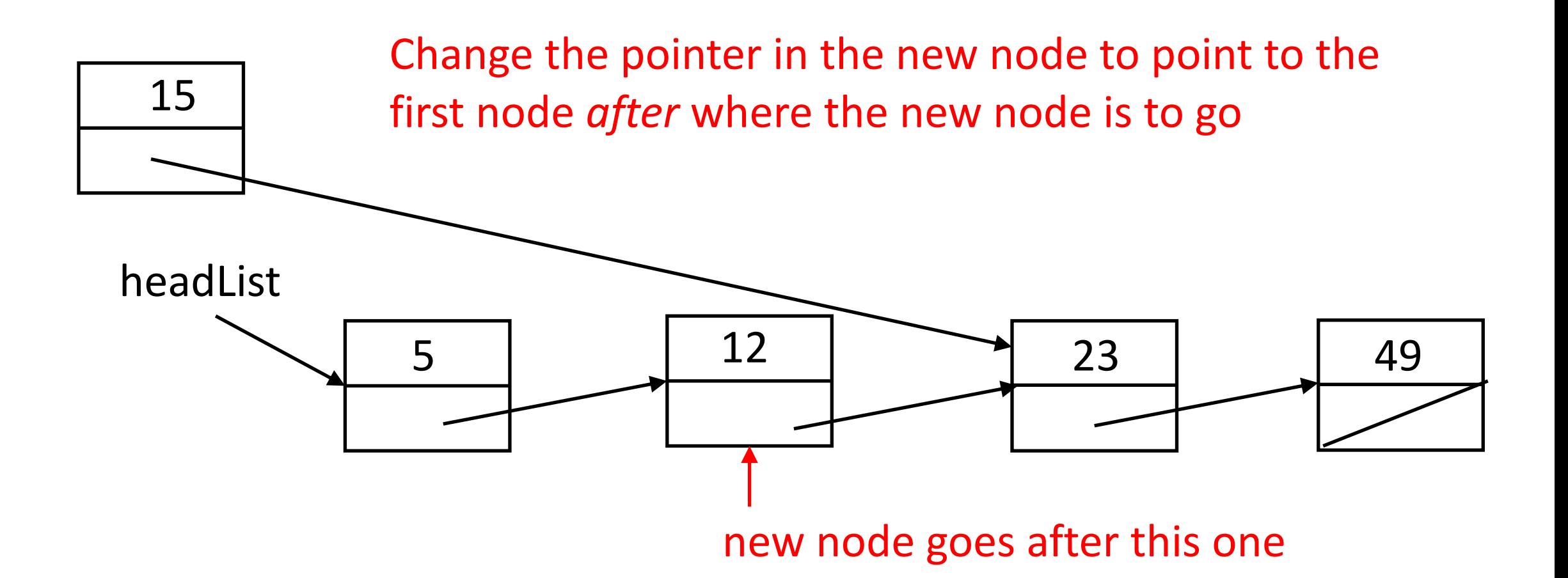

# Insertion: In the Middle of the List

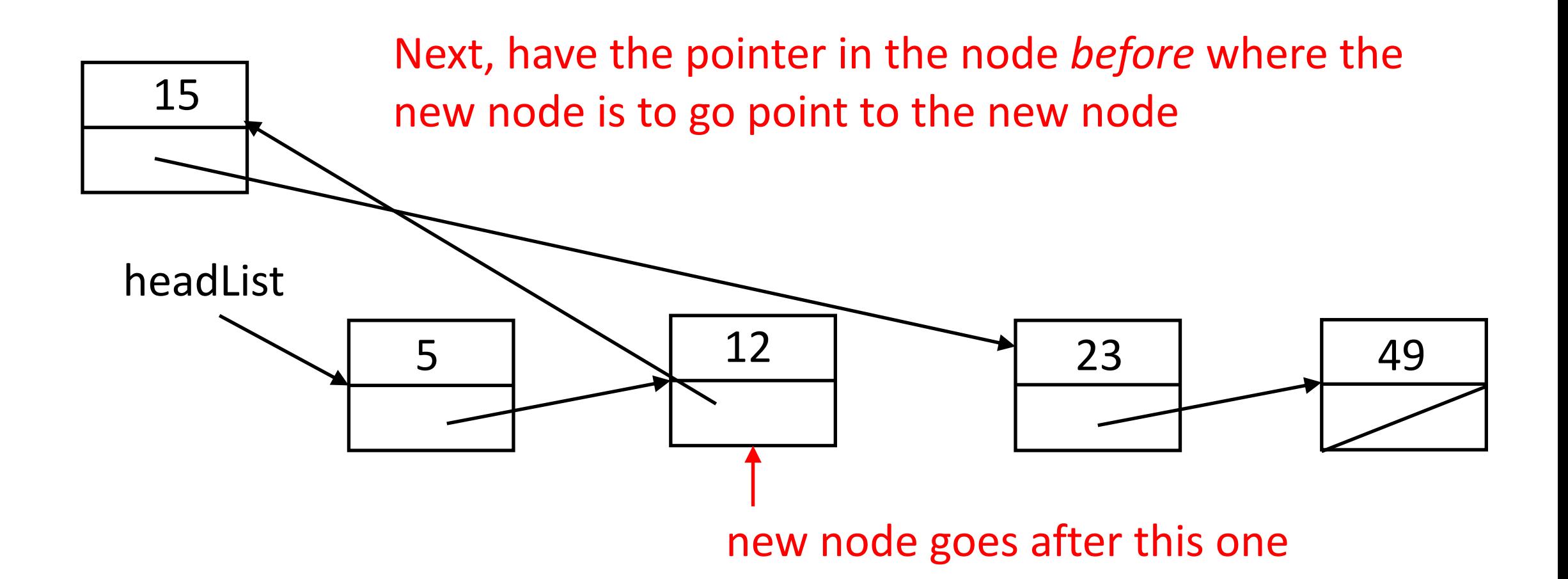

# Code for This

- new is a pointer to the new node, headList points to the head of the list, and p is a pointer to node
- First, find the node that new goes after

```
for (p = headList;p != NULL && p->next < new->next;
          p = p->next)/* do nothing ;
```
- Next, change the pointer in new to point to the node *after* where this one goes  $new$ ->next =  $p$ ->next;
- Finally, make the node p points to point to new

```
p->next = new;
```
# Insertion: At the End of the List

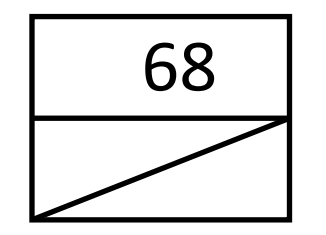

First, scan down the list until you reach the end node

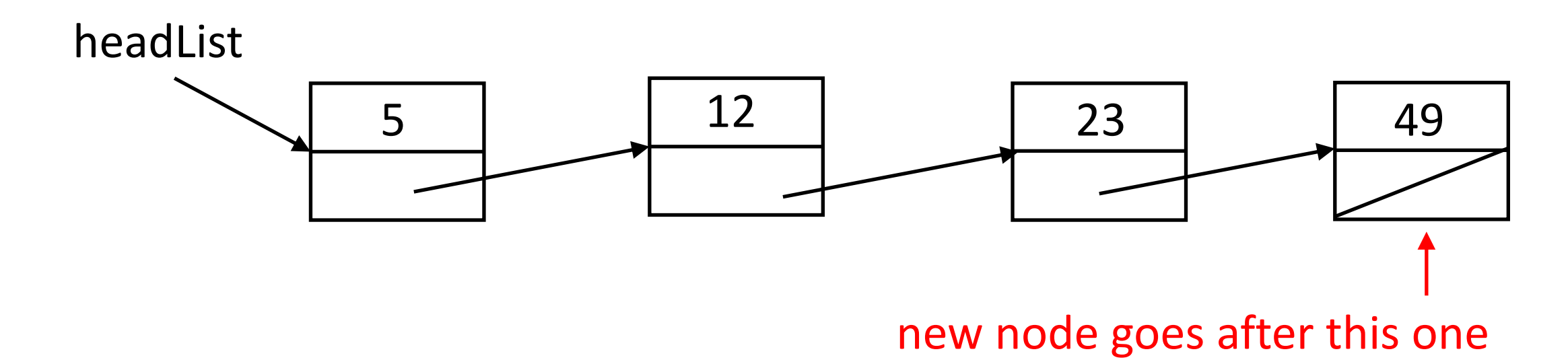

# Insertion: At the End of the List

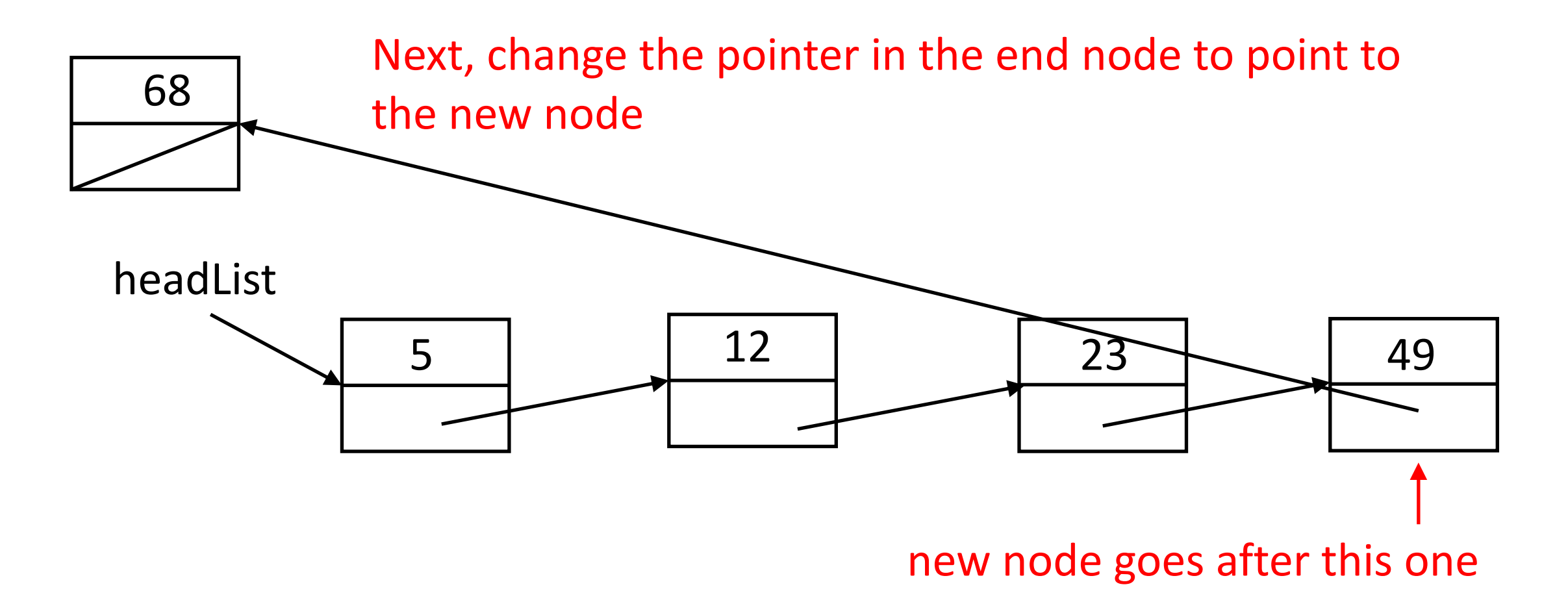

# Code for This

- new is a pointer to the new node, headList points to the head of the list, and p is a pointer to node
- First, find the node at the end

```
for (p = headList;p != NULL && p->next != NULL;
            p = p->next)\frac{x}{i} do nothing \frac{x}{i}
```
• Next, change the pointer in what p points to to point to new

 $p$ ->next = new;

• This may be an excess, but make sure new's pointer field is NULL  $new\rightarrow next = NULL;$ 

# Sorting

#### • Function is:

void qsort(void \*base, size t nmemb, size t size, int (\*compar)(const void \*, const void \*));

- Here *compar* is function that takes 2 pointers to elements of the array *base*, with *nmemb* members of size *size*
- *compar* returns negative if first is less than second; 0 if the two are equal; and positive if the first is greater than the second
- You supply compar

# Example *compar*

int cmp(const void \*x, const void \*y) {

> int \*px, \*py;  $px = (int *) x;$  $py = (int *) y;$

$$
return(*px - *py);
$$

}

# Calling *qsort*

- int arr[100];  $/*$  rray of integers to be sorted  $*/$
- int narr;  $\frac{1}{2}$  number of integers in arr  $\frac{1}{2}$
- $\frac{1}{2}$  ... put random numbers into arr  $\frac{1}{2}$
- /\* now sort them \*/

qsort(arr, narr, sizeof(int), (int (\*)(const void \*, const void \*) ) cmp);